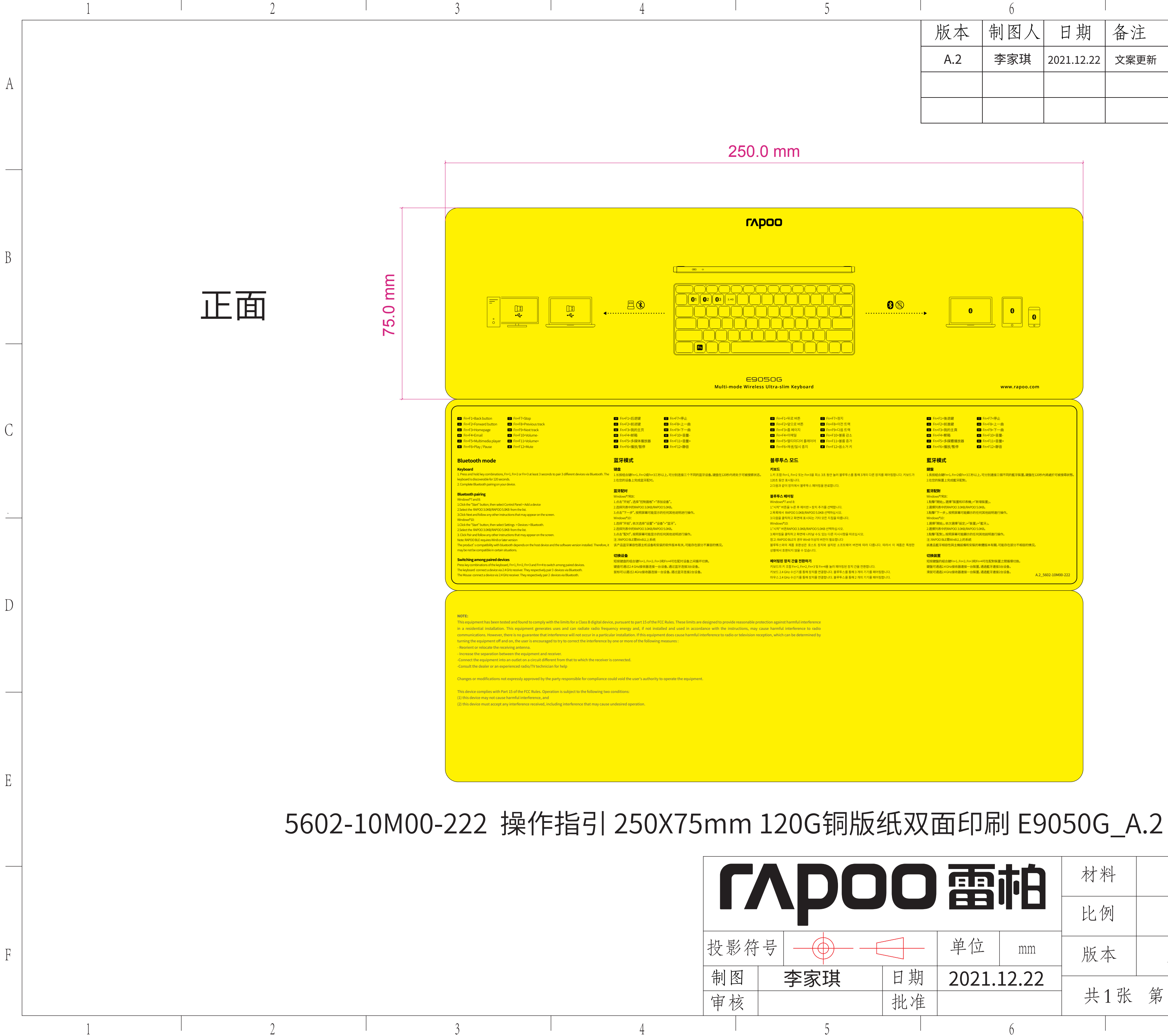

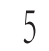

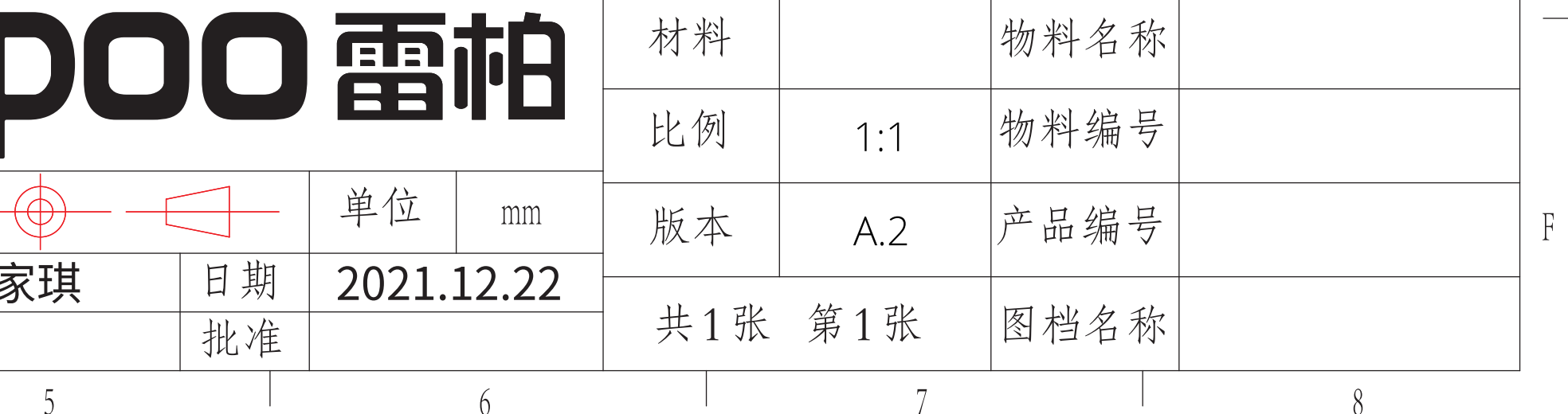

A

 $\overline{B}$ 

 $\mathcal{C}$ 

 $\mathbb{D}$ 

 $E$ 

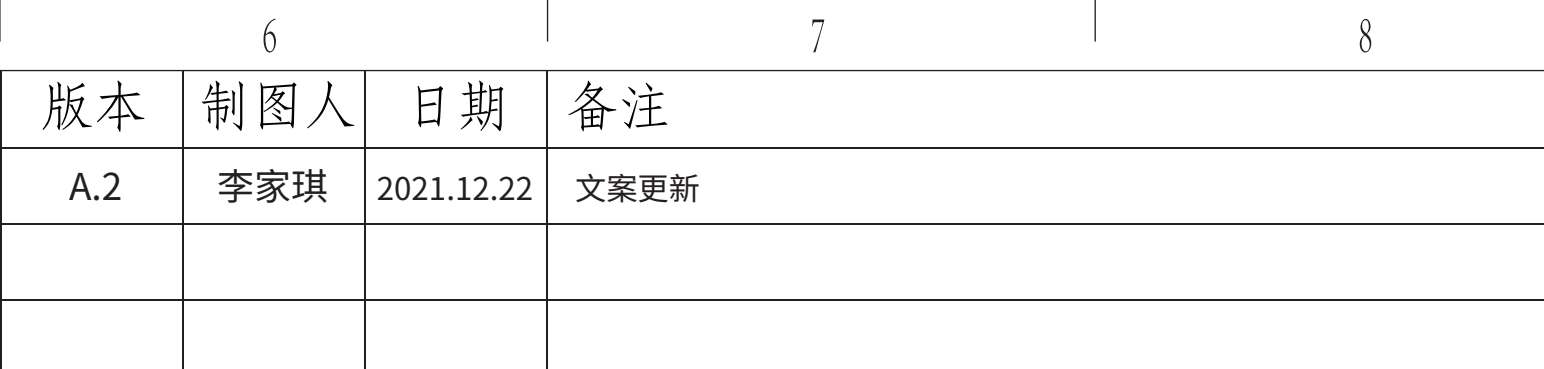